推进脚附加小

Nagarjuna Degree Coilege 'alli, 38/36, Ra  $004.$ 

 $48000$ ₽.,

## I Semester B.C.A Degree Examination, March/April- 2023 COMPUTER APPLICATIONS

Problem Solving Techniques Using 'C'

(CBCS Scheme)

Time :3 Hours

Instructions to candidates:

Answer all Sections.

## SECTION -A

## Answer any TEN questions. I.

- 1. Define Flow chart.
- 2. Why is 'C' called a middle level language? Justify.
- 3. Mention the different data types supported in C-language.
- 4. Write the syntax of conditional operator and give example.
- 5. Differentiate between break and continue statements.
- 6. Write the syntax of printf( ) and scanf() function.
- 7. Define Array. Mention different types of an array.
- 8. What is a string? Give an example.
- 9. What is function prototype? Why is it necessary?
- 10. What is a pointer? How is a Pointer initialized?
- 11. What is Malloc () and calloc ()?
- 12. What are command line arguments?

Maximum Marks : 70

 $(10\times2=20)$ 

|P.T.

15121

Reg. No.

HONDA HONDA TINDA HONDA HONDA

15121

## SECTION -B

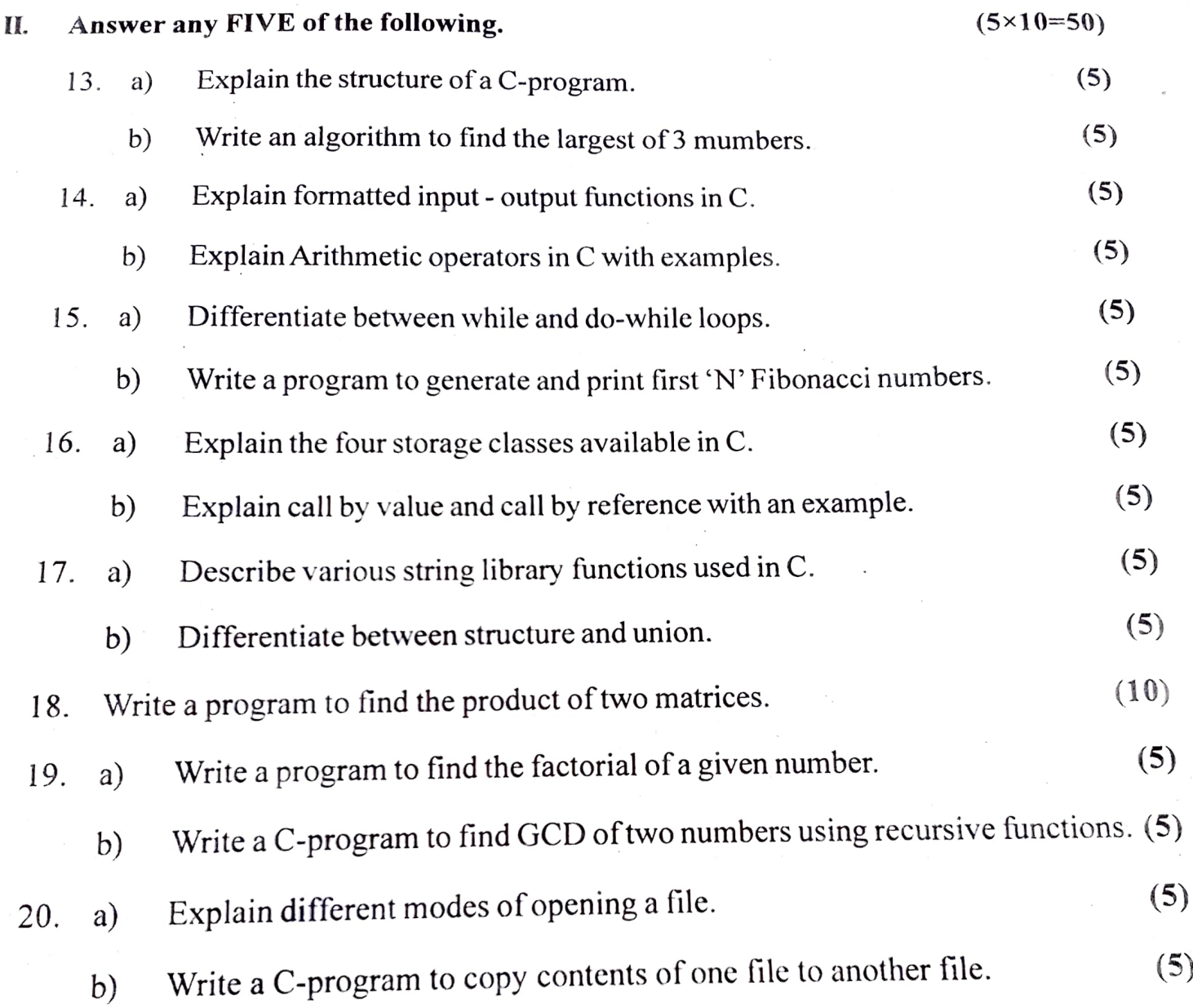

 $\mathcal{L}$